## 知 iMC-EIA添加Portal设备时协议没有PORTAL3.0协议?

[Portal](https://zhiliao.h3c.com/questions/catesDis/219) **[罗孝晨](https://zhiliao.h3c.com/User/other/308)** 2018-11-22 发表

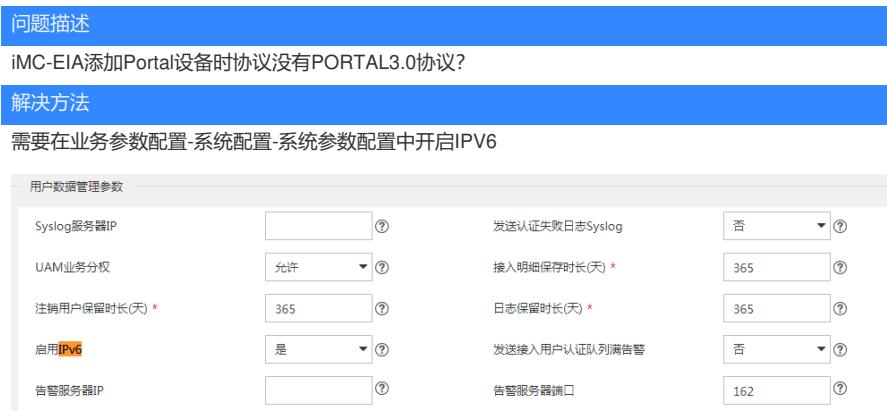